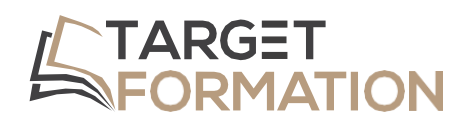

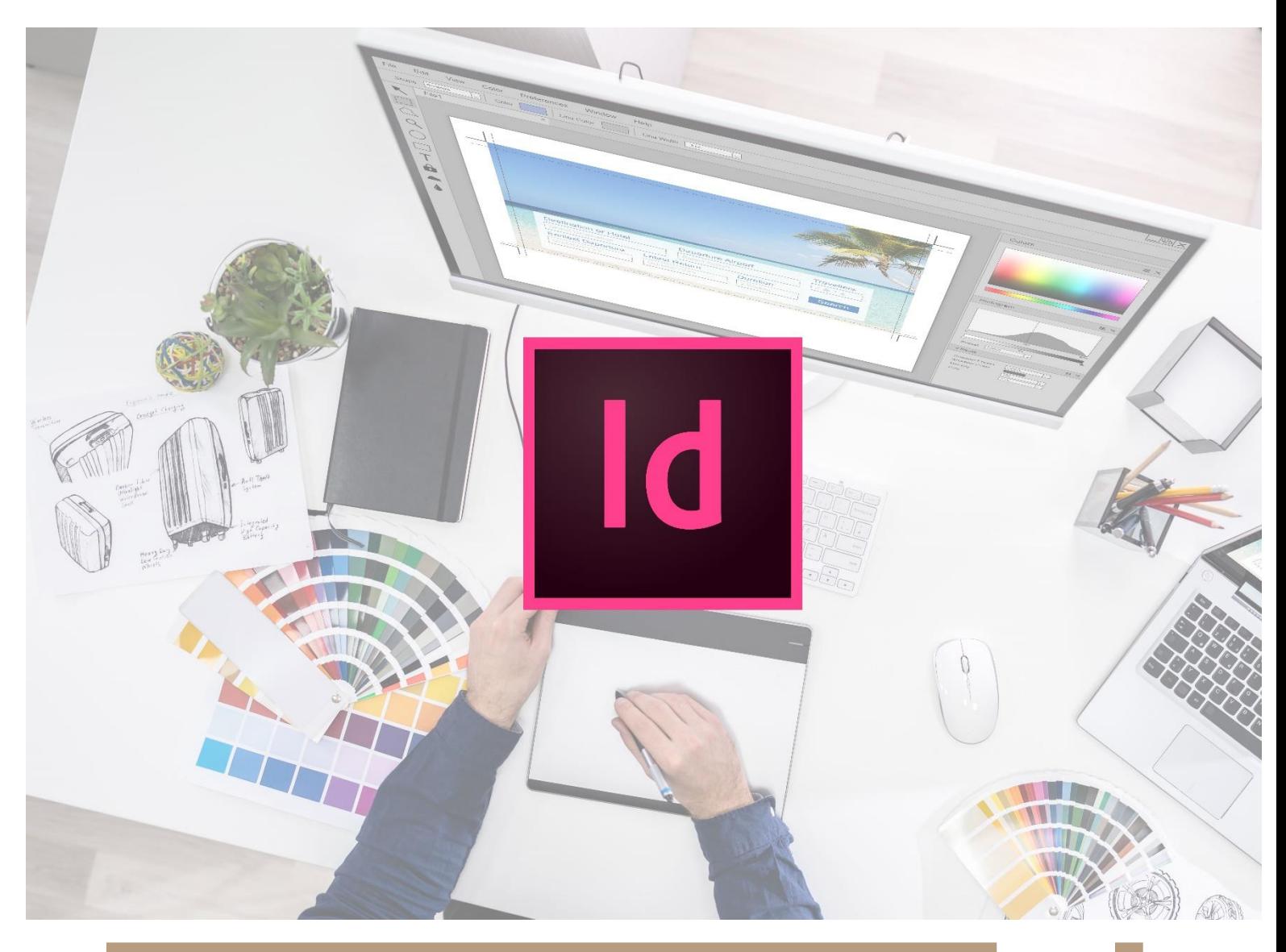

**ML30+**

# **PROGRAMME DE FORMATION**

Formation InDesign : Perfectionnement

Formation InDesign : Perfectionnement ML30+ – 2JOURS

## **Introduction**

Besoin de créer une plaquette, un catalogue, un magazine, un dépliant, une affiche... ? Grâce à une méthode de travail efficace, vous apprendrez à gérer le texte, importer des photos, des illustrations : la mise en page de vos publications deviendra aussi professionnelle que séduisante....

Vous connaissez déjà InDesign mais n'êtes pas complètement efficace ? Apprenez à gagner du temps et à démultiplier votre créativité.

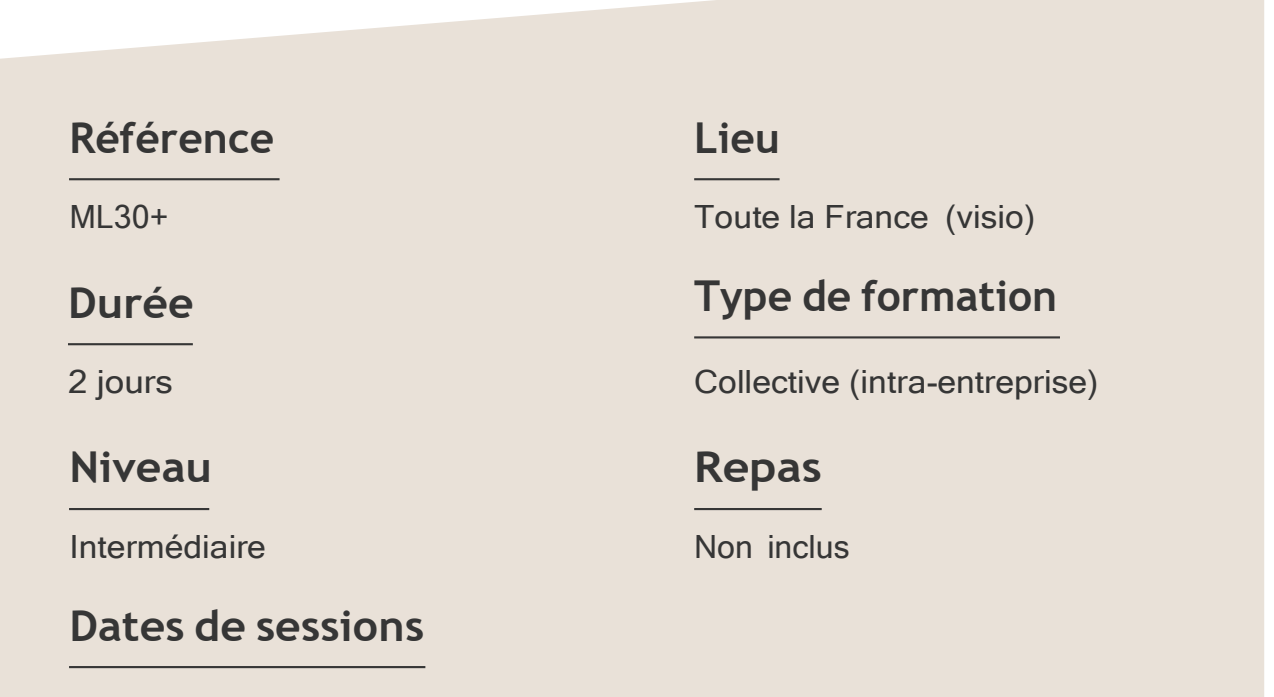

A la demande du client sous un délai de 3 semaines.

Formation InDesign : Perfectionnement ML30+ – 2JOURS

#### **Objectifs**

- Maîtriser les gabarits complexes,
- Automatiser la mise en forme du texte,
- Formater les tableaux et gérer les images importées.

Target Formation s'est doté d'une capacité à étudier, au cas par cas, les besoins spécifiques aux candidats qui voudront postuler à une formation afin de mobiliser les moyens nécessaires pour un accompagnement particulier.

# Pour qui ?

Tout professionnel souhaitant apprendre la PAO, graphiste, infographiste, DA, maquettiste...

**1** à **6 personnes maximum.**

# **Programme de formation**

### Partie 1 : Interface

- ➢ Maitriser les raccourcis claviers
- ➢ Utiliser les panneaux, outils et menus contextuels
- ➢ Enregistrement des paramètres définis

#### Partie 2 : Gabarits

- ➢ Créer des gabarits enfants-parents
- ➢ Gérer du menu local du panneau Pages
- ➢ Paramétrer de la grille de ligne de base de bloc ou de document

#### Partie 3 : Le Texte

- ➢ Régler des césures et la justification
- ➢ Paramétrer de la pipette
- ➢ Enregistrer une requête
- ➢ Etendre les paragraphes sur des colonnes
- ➢ Soulignement et filet de paragraphe

#### Partie 4 : Tableaux

- ➢ Créer et importer
- ➢ Formater des cellules
- ➢ Paramétrer des contours différents dans un tableau
- ➢ Convertir les lignes d'un tableau en lignes de corps ou en lignes de pied

#### Formation InDesign : Perfectionnement ML30+ – 2JOURS

#### Partie 5 : Images et objets graphiques

- ➢ Mettre à jour une image importée.
- ➢ Supprimer le fond blanc d'une photo importée,
- ➢ Repérer la résolution d'une image
- ➢ Editer une image importée dans le document dans Photoshop
- ➢ Gérer les calques, déplacer un bloc sur un autre calque
- ➢ Aligner des blocs en utilisant un objet clé
- ➢ Paramétrer les angles arrondis d'un bloc.
- ➢ Activer un tracé Photoshop, placer un bloc texte sur un bloc habillé
- ➢ Utiliser le panneau Pathfinder

#### Partie 6 : Automatisation

- ➢ Gérer des styles imbriqués
- ➢ Adapter la mise en page
- ➢ Créer des styles de cellules, des styles de tableaux
- ➢ Générer une table des matières
- ➢ Définir une variable de texte

Connaître l'outil informatique, les fonctions de base d'un Mac ou d'un PC.

# **Prérequis Support et moyens pédagogiques**

Vous disposerez des éléments nécessaires ci-dessous pour le bon déroulement de votre formation en présentiel ou visio :

- Power Point
- Ordinateur/PC
- **Vidéoprojecteur**
- Paperboard
- Supports pédagogiques
- Livret de formation

### **Les plus**

- Formation réalisée à proximité de chez vous.
- Travaux pratiques tout au long de la formation.
- 50% théorie, 50% pratique.
- Pédagogie active basée sur des exemples, des démonstrations, des cas pratiques.
- Evaluation finale.

.

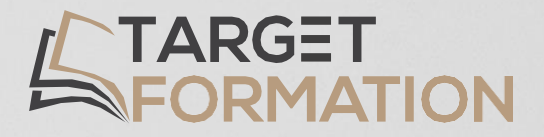

# **Retrouvez toutes nos formations sur [www.target-formation.fr](http://www.target-formation.fr/)**

**Target Formation**

94, rue Notre-Dame 33000 Bordeaux

Tél. : 05 35 54 78 61 Mail: [contact@target-formation.fr](mailto:contact@target-formation.fr)